UTILIZACIÓN DE UNA WEBQUEST EN CLASES DE LTP III.

Autores:

MSc. Liosbel Fleites Cabrera, PA, *lfleites@uniss.edu.cu*, Vicedecano de Investigación y Posgrado de la Facultad de Ciencias Técnicas y Económicas, Universidad de Sancti Spíritus ―José Martí Pérez, Cuba.

MSc. Eduardo Hernández Martín, PA, [emartin@uniss.edu.cu,](mailto:emartin@uniss.edu.cu) Facultad de Ciencias Técnicas y Económicas, Universidad de Sancti Spíritus ―José Martí Pérez, Cuba.

MSc. Yeimis Daniel Cruz León, PI, [yeimis@uniss.edu.cu](mailto:yeimis@uniss.edu.cu) , Facultad de Ciencias Técnicas y Económicas, Universidad de Sancti Spíritus ―José Martí Pérez, Cuba.

# **Resumen**

La experiencia docente que se presenta es fruto de la reflexión llevada a cabo sobre las dificultades del aprendizaje de la materia "Lenguajes y Técnicas de Programación", que se imparte en el primer semestre del cuarto año de Licenciatura Informática de la Universidad José Martí Pérez durante el curso 2020-2021, en éste se utilizan estrategias didácticas basadas en las Webquest, que se están popularizando en todo el mundo dentro del ámbito universitario. Esta aplicación tiene la finalidad de guiar al estudiante en la búsqueda e investigación de un grupo de tareas propuestas, con el objetivo de resolver problemas de programación. El presente trabajo tiene como objetivo analizar la introducción en la práctica de una Webquest contentiva de tareas docentes que conllevan a la solución de problemas con el formato de: introducción, tarea, procesos, recursos, evaluación y conclusión.

**Palabras clave:** webquest; tarea; procesos; recursos; evaluación.

# **Abstract**

Teaching experience that is presented is the result of the reflection carried out on the learning difficulties of the subject "Languages and Programming Techniques", that is taught in the first semester of the fourth year of Informatics Major at the José Martí Pérez University during the 2019-2020 academic year, in this period, didactic strategies based on the Webquest are used, which are becoming popular throughout the world within the university environment. This application has the purpose of guiding the student in the search and investigation of a group of proposed tasks, with the objective of solving programming problems. The present paper has as an objective to analyze the introduction into practice of a Webquest containing teaching tasks that lead to the solution of problems with the format of: introduction, task, processes and resources, evaluation and conclusion.

**Key words:** webquest; task; processes; resources; evaluation.

# **Introducción**

Reconocer el papel protagónico de las TIC (Tecnologías de la información y la comunicación) a nivel relacional y con fines educativos como plataforma para la masificación de su uso e incorporación en las dinámicas de vida, requiere pensar estrategias educativas a la medida de cada individuo, propuestas que estén al alcance cognitivo de quien interactúa con ellas para que, de acuerdo a su participación, logre desarrollar habilidades y adquirir conocimientos que beneficien su diario vivir y faciliten los niveles de accesibilidad al medio digital.

Se ha evidenciado en el transcurrir del tiempo la necesidad que tiene la escuela de ir transformado lo procesos pedagógicos y metodológicos en los docentes, lo que ha traído consigo la incorporación de las TIC en la educación, abriendo grandes posibilidades para mejorar los procesos de enseñanza y de aprendizaje. Sin embargo,

no es suficiente con dotar a las escuelas de computadores. Hace falta abordar, al mismo tiempo, un cambio en la organización de las escuelas y en las competencias digitales de los profesores.

Partiendo de la anterior idea, surge la necesidad de construir, diseñar, impartir y brindar estrategias pedagógicas en TIC a diversas instituciones y contextos educativos , para propiciar espacios de acompañamiento en el manejo de diferentes recursos e implementación de herramientas educativas digitales que favorezcan los procesos de enseñanza y aprendizaje en el aula de clase, para ello es importante analizar todas las variables y evaluar los niveles de formación que tienen los docentes en cuanto a la implementación, utilización y aplicación de recursos educativos digitales, herramientas y artefactos tecnológicos (computadoras, tabletas, celulares, portátiles, etc) y la incorporación que le dan a sus procesos pedagógicos (proyectos educativos institucionales, planes de área, planeación de clase, actividades extracurriculares).

Con base en lo anterior, las universidades se encuentran ante la necesidad de reformular su modelo educativo, pues no basta con poseer los recursos tecnológicos más avanzados y sofisticados, si no se replantean las prácticas educativas que permitan poner dicha tecnología al servicio de la educación, proporcionando alternativas viables para la solución de los problemas que se presentan. La verdadera innovación no se asocia con la incorporación de las TIC a las aulas, sean físicas o virtuales, sino con el uso que se haga de éstas (León, Andrés y Fernández, Mariana, 2018).

El contexto educativo no puede mantenerse al margen de dichos progresos y debe adaptarse con espíritu crítico a estos cambios, debiendo buscar nuevas formas para afrontar estos nuevos retos. La Webquest es una estrategia didáctica que se está popularizando en todo el mundo para integrar Internet y las nuevas tecnologías en el ámbito universitario (Ruiz, Navarrete, Martínez y González, 2006).

La tarea central de una Webquest es una versión reducida de lo que las personas adultas hacen en el trabajo, fuera de los muros de la escuela (Starr, 2000). Por tanto, las Webquest son una estrategia de enseñanza-aprendizaje que se basan en principios constructivistas, en el aprendizaje por proyectos y en la indagación guiada a partir de recursos en su mayoría extraídos de Internet. Son proyectos didácticos, unidades de aprendizaje colaborativo que potencian la construcción del conocimiento (Castro, 2007). En la carrera Licenciatura en Educación Informática, que se estudia en la Universidad "José Martí" de la provincia de Sancti Spiritus en Cuba, una de las disciplinas más complejas es LTP (Lenguajes y Técnicas de Programación), dentro de ésta está la asignatura LTP III, que se imparte en el primer semestre de cuarto año, cuya esencia es aplicar entornos visuales a los programas elaborados con la Programación Orientada a Objetos (POO), todo eso en función de resolver problemas de programación. Los estudiantes de ese año tienen un sistema de Práctica Laboral y estudio, durante dos días de la semana están recibiendo clases en el recinto universitario y los otros tres días están en escuelas cercanas a la localidad donde viven impartiendo docencia, siendo tutorados por profesores de esos centros donde hacen su práctica.

Es en este contexto donde urge buscar recursos para que esos jóvenes desde sus celulares, tablet o computadoras de las escuelas puedan, estando insertados en esas escuelas o desde sus casas, realizar tareas orientadas por los docentes que imparten las asignaturas, con fines de poder concluir satisfactoriamente sus currículos estudiantiles. Para ello tres docentes de la disciplina LTP, han unido esfuerzos y han concebido una Webquest, con tareas docentes de la asignatura LTP III. El presente trabajo tiene como objetivo analizar la introducción en la práctica de una Webquest: contentiva de tareas docentes que conllevan a la solución de problemas con el formato de: introducción, tarea, procesos y recursos, evaluación y conclusión.

### **Desarrollo.**

### **La Webquest como estrategia de aprendizaje basada en internet.**

Una Webquest (WQ), de acuerdo con sus desarrolladores, Bernie Dodge y Tom March,, es una actividad orientada a la investigación (inquiry-oriented), en la que parte o toda la información con la que interactúan los estudiantess proviene de Internet (Dodge, 1998). Se desarrolla en torno a la elaboración de respuestas a preguntas generadoras o problemáticas. La idea clave que caracteriza a una WQ es que se construye alrededor de una tarea atractiva y realizable que involucra algunas habilidades cognitivas de nivel alto. El desarrollo de la misma implica un pensamiento creativo incluye resolución de problemas, juicios críticos, análisis y síntesis (Blanco, 2006). La principal característica de este recurso es que se lleva al estudiantes por un camino que el profesor ya siguió y validó previamente. Esta técnica ayudará a que el estudiantes no se pierda en el vasto mundo de información que es Internet, evitando así la obtención de información incorrecta.

Dado que el centro de la clase son los estudiantes, el docente trabaja como un instructor de grupos pequeños, a quienes orienta en su tarea y los ayuda a cuestionarse. La actividad contribuye a lograr un aprendizaje cooperativo y a crear situaciones en las que los estudiantes dependen unos de otros para la producción y defensa de su trabajo (Blanco, 2006).

Al respecto Ivonne Rodríguez Pérez (2014) expresa que el uso de este recurso quedará a juicio del profesor respecto a los momentos de aplicación, pues es una herramienta flexible en cuanto a contenidos y extensión, el propósito de la actividad es dar más responsabilidad a los estudiantes. Este aspecto es clave, ya que los estudiantes pueden ir construyendo su propio andamiaje mental según van trabajando con nueva información, procesando datos que vienen de diversas fuentes (libros, reportes, páginas Web).

La autora Delfín Ortega Sánchez (2017) plantea que la metodología que define la estrategia de la WQ se basa en el aprendizaje por descubrimiento, parte del método científico, prioriza el propio proceso de aprendizaje e impulsa la participación activa y autónoma del estudiante que, organizado en grupos y con una distribución de roles definidos, se presenta como verdadero artífice de su propio conocimiento bajo la orientación/guía del profesor.

En definitiva, el desarrollo del trabajo del estudiante, impulsado en esta estrategia, atiende, de forma prioritaria, al tratamiento y gestión de la información y no a su búsqueda, previamente programada por el profesor, concentrando el interés en su análisis, síntesis y evaluación, proponiéndole al estudiante como protagonista de una situación problematizada y cuya solución, materializada en la elaboración de un producto final (la tarea) , dependerá de los resultados del trabajo colaborativo grupal.

# **Proceso de elaboración didáctica de la Webquest.**

El diseño didáctico de la estrategia, secuenciado en Introducción, Tarea, Proceso, Recursos, Evaluación y Conclusión, supone " una de las principales características que permite la investigación guiada, facilitando la organización y seguimiento de la tarea" (Cózar, 2013, p. 48), ofreciendo múltiples ventajas para una integración funcional de

las TIC ya sea en el aula o fuera de esta, el desarrollo de la competencia de aprender a

aprender , el trabajo cooperativo-colaborativo y la creatividad del estudiante (Temprano, 2009).

A pesar de que también son válidas otras posibilidades, la siguiente propuesta de WQ se estructura a través del lenguaje HTML. Se compone de introducción, tarea, procesos y recursos, evaluación y conclusión. Hay que resaltar que estas partes no están disociadas unas de otras sino que están interconectadas entre sí formando un auténtico sistema. A continuación pasamos a detallar el diseño de la WQ: "Tareas de programación. Estructura alternativa", atendiendo a las consideraciones planteadas por María Carrasco Poyatos, Manuel Gómez López, Arturo Abraldes Valeiras y Nuria Ureña Ortín (2011), para el diseño de una WQ llamada: "Diseñando un programa de ejercicio físico para la salud con personas mayores", en la WQ elaborada por los autores de la ponencia se orientan resolver tres tareas docentes, cada una tiene la estructura que se describió anteriormente y se detallará a continuación.

Introducción: tiene dos objetivos fundamentales: a) Orientar a los estudiantess sobre lo que se van a encontrar, b) Incrementar su interés por la actividad. En este apartado se pretende hacer la actividad atractiva para el alumnado y darles nociones básicas sobre la tarea que deberán realizar. Comenzamos cuestionándoles si se consideran capaces de diseñar un programa con la técnica de la POO, utilizando para su interfaz de comunicación con el usuario componentes visuales. De esta manera les planteamos un estímulo que les lleve a continuar leyendo sobre las técnicas de programación orientada a objetos con interfaces gráficas de usuarios Este apartado se cerrará con el objetivo que se pretende que alcancen al finalizar cada tarea docente.

Tarea: en este apartado se proporciona al estudiantes una descripción del producto final que tiene que elaborar a través de la WQ. , constituye un esquema guía que le ayudará a ver de forma global todos los pasos que deberá ir dando para finalizar con éxito la WQ.

Procesos y recursos: en este apartado se sugieren los pasos que los estudiantes deben seguir para completar la tarea. Su descripción debe ser breve y clara. Cada uno de los pasos incluirá los recursos que necesitan para ser llevados a cabo. Éstos pueden ser enlaces de internet u otro tipo de documentos como libros, artículos, cuestionarios, etc.

Evaluación: aparece información sobre los ítems que el profesor utiliza para comprobar si los estudiantes han adquirido los conocimientos. Los criterios evaluativos son precisos, claros, consistentes y específicos para el conjunto de Tareas. Pero no sólo evalúa el profesor, es recomendable plantear una evaluación donde participen todos los implicados en el proceso de enseñanza-aprendizaje.

Conclusión: su finalidad es proporcionar la oportunidad de sintetizar la experiencia, animar a la reflexión sobre el proceso y generalizar lo que se ha aprendido. Puede ser interesante, en esta sección instar a los estudiantess a aprender más sobre el tema o implicarlos en una investigación autónoma, darles nuevas pistas para poder continuar el trabajo de otras maneras: nuevas direcciones, enfoques, propuestas y creaciones.

En la siguiente figura se muestra la WQ con sus principales elementos.

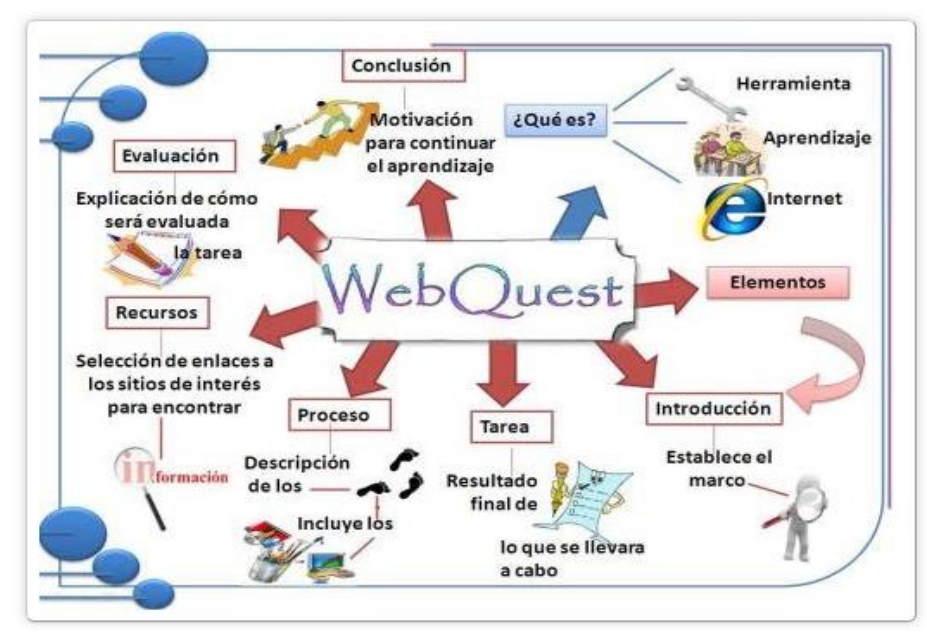

Fig. La WQ es un modo inmejorable de aunar el uso de las nuevas tecnologías con el desarrollo cognitivo y personal de los estudiantes.

La WQ propuesta, un ejemplo de una de las tareas.<br>Cuando se accede a la WQ. m

Cuando se accede a la WQ, mediante la dirección URL: <https://sites.google.com/view/tareasdeestructuraalternativa/> aparece la siguiente página en equipo de cómputo que tenga el usuario (Computadora, Table, Celular Androide). En el caso de la PC se aprecia.

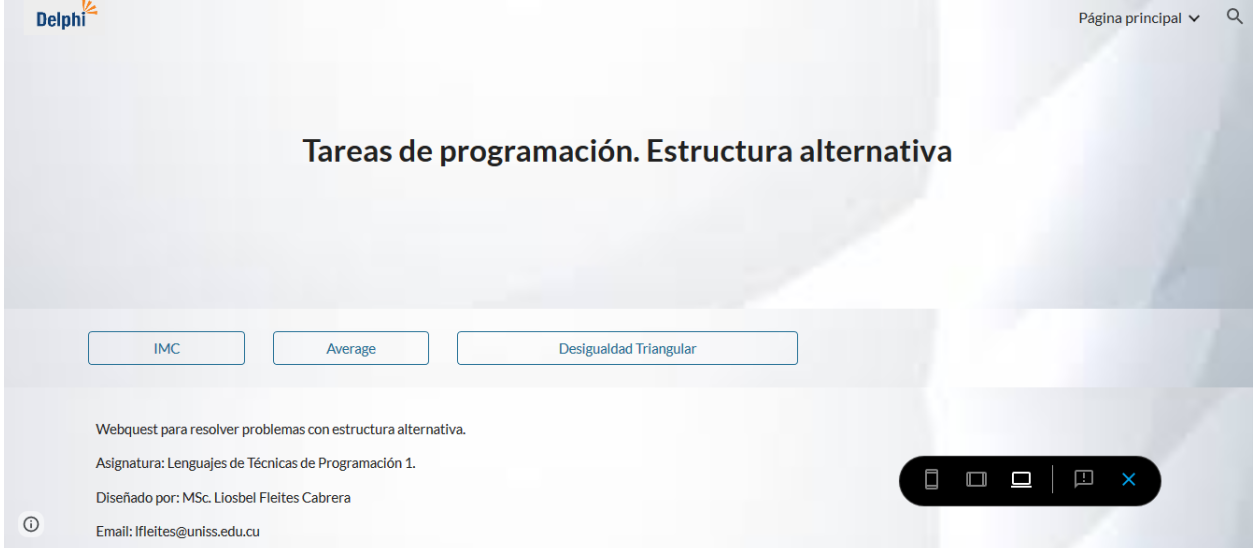

En el caso del móvil se aprecia:

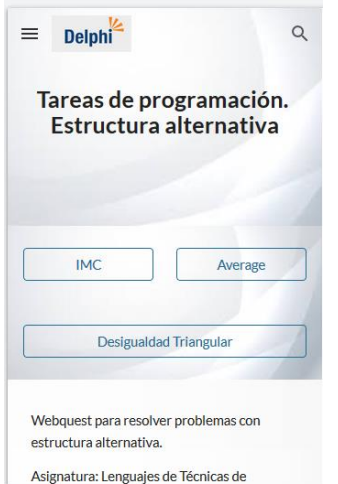

Y en el caso del Tablet se aprecia:

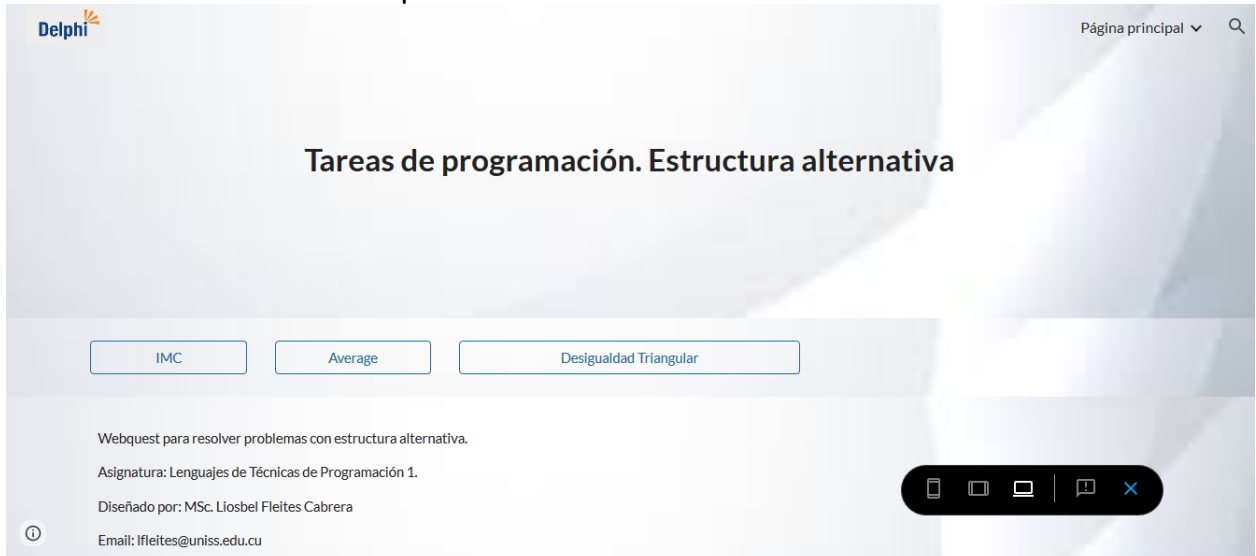

Si se accede haciendo clic en el botón IMC (donde se orienta la tarea docente 1), aparece lo siguiente:

Título

Webquest para resolver problemas con estructura alternativa, parte 1.

Asignatura: Lenguajes de Técnicas de Programación III.

Diseñado por: MSc. Liosbel Fleites Cabrera

email: [lfleites@uniss.edu.cu](mailto:lfleites@uniss.edu.cu) 

Introducción

El **índice de masa corporal** (**IMC**) es una medida de asociación entre la masa y la talla de un individuo, ideada por el estadístico belga Adolphe Quetelet, por lo que también se conoce como **índice de Quetelet**. Este índice tiene una fórmula para ser calculado y una tabla que a partir de su valor clasifica a la persona evaluada.

**Tarea:** Elabore un proyecto con el Delphi para automatizar esa clasificación. Luego realice una valoración de la importancia que tiene para la salud humana tener un IMC adecuado.

# Procesos

Los pasos que debes seguir para la realización de tus tareas son los siguientes:

- Las tareas se realizan en forma individual.
- Analizar el total de los artículos en la sección "Recursos" que intentan dar una visión amplia sobre el tema. Busque la fórmula del IMC y la tabla que a partir de su valor clasifica a la persona evaluada.
- Para la solución técnica de la tarea apóyate en el material titulado "Acciones de la habilidad resolver problemas" que se encuentra en la sección "Recursos".
- Utiliza un material llamado "Componentes visuales del Delphi", para establecer la interfaz de comunicación gráfica, que se encuentra en la sección "Recursos".
- Utiliza un material llamado "Lección 2 Creación y uso de clases con estructuras alternativas
- ", para codificar la solución, que se encuentra en la sección "Recursos".
- Guarde el proyecto realizado en el escritorio de su PC dentro de una carpeta que lleve su nombre.
- Comparta el resultado de la tarea con el resto del grupo por vía correo para propiciar el debate en el colectivo.

### Recursos

En este apartado te proporcionamos la información necesaria para realizar con éxito lo asignado, lee con atención los siguientes artículos, para realizar tu trabajo: [https://es.wikipedia.org/wiki/%C3%8Dndice\\_de\\_masa\\_corporal#cite\\_note-1](https://es.wikipedia.org/wiki/%C3%8Dndice_de_masa_corporal#cite_note-1)

[https://www.healthychildren.org/Spanish/health-issues/conditions/obesity/Paginas/body](https://www.healthychildren.org/Spanish/health-issues/conditions/obesity/Paginas/body-mass-index-formula.aspx)[mass-index-formula.aspx](https://www.healthychildren.org/Spanish/health-issues/conditions/obesity/Paginas/body-mass-index-formula.aspx)

[https://www.cigna.com/individuals-families/health-wellness/hw-en-espanol/temas-de](https://www.cigna.com/individuals-families/health-wellness/hw-en-espanol/temas-de-salud/ndice-de-masa-corporal-ug2333)[salud/ndice-de-masa-corporal-ug2333](https://www.cigna.com/individuals-families/health-wellness/hw-en-espanol/temas-de-salud/ndice-de-masa-corporal-ug2333)

http://software.uniss.edu.cu/Bibliografia\_UNISS/Facultad%20de%20Ciencias%20T%C3 %A9cnicas%20y%20Empresariales/Licenciatura%20en%20Educaci%C3%B3n%20Infor m%C3%A1tica/4%20to%20a%C3%B1o/LTP/LTP4/Clases/Lección2 Creación y uso de clases con estructuras alternativas

[http://software.uniss.edu.cu/Bibliografia\\_UNISS/Facultad%20de%20Ciencias%20T%C3](http://software.uniss.edu.cu/Bibliografia_UNISS/Facultad%20de%20Ciencias%20T%C3%A9cnicas%20y%20Empresariales/Licenciatura%20en%20Educaci%C3%B3n%20Inform%C3%A1tica/4%20to%20a%C3%B1o/LTP/LTP4/Clases/Lección1) [%A9cnicas%20y%20Empresariales/Licenciatura%20en%20Educaci%C3%B3n%20Infor](http://software.uniss.edu.cu/Bibliografia_UNISS/Facultad%20de%20Ciencias%20T%C3%A9cnicas%20y%20Empresariales/Licenciatura%20en%20Educaci%C3%B3n%20Inform%C3%A1tica/4%20to%20a%C3%B1o/LTP/LTP4/Clases/Lección1) [m%C3%A1tica/4%20to%20a%C3%B1o/LTP/LTP4/Clases/Lección1](http://software.uniss.edu.cu/Bibliografia_UNISS/Facultad%20de%20Ciencias%20T%C3%A9cnicas%20y%20Empresariales/Licenciatura%20en%20Educaci%C3%B3n%20Inform%C3%A1tica/4%20to%20a%C3%B1o/LTP/LTP4/Clases/Lección1) Componentes visuales del Delphi

Evaluación

Para evaluar el trabajo se tomará en cuenta los criterios que contiene la siguiente rúbrica:

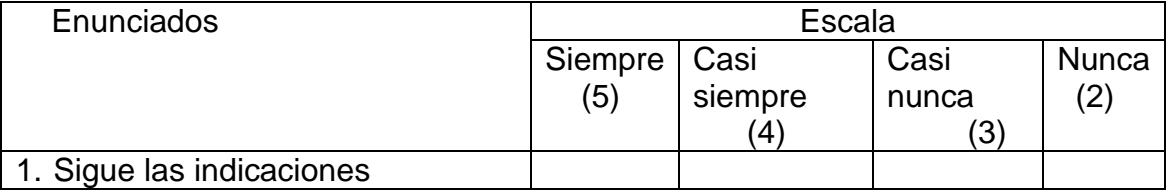

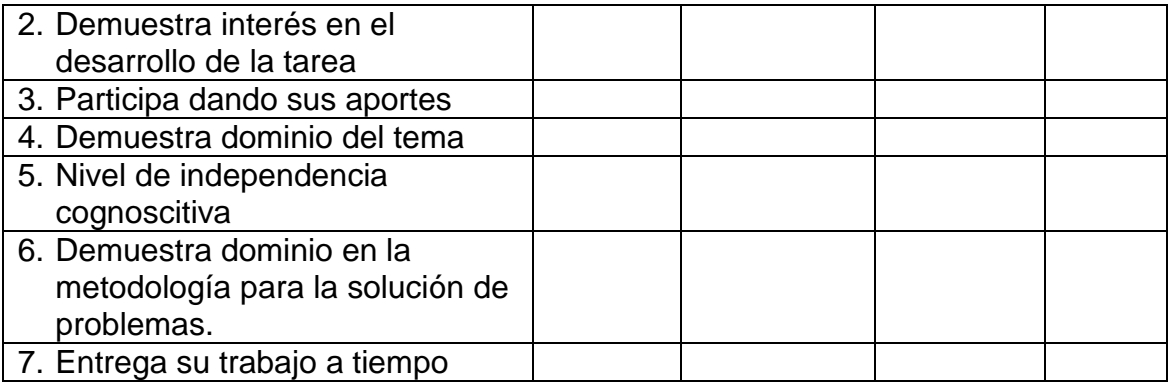

### Conclusiones

Mediante las siguientes preguntas establecer las generalidades de la actividad.

- 1. ¿Cuál es la esencia de la estructura alternativa en la tarea que realizaste?
- 2. ¿Qué componentes visuales utilizaste para la elaboración del proyecto?
- 3. ¿Qué importancia le atribuyes para la salud humana el tener un IMC adecuado?
- 4. ¿Qué utilidad observaste que tiene el uso de la WQ en las clases de programación?

Informar las notas obtenidas en la actividad, demostrando que el calificador responde a dos aspectos: proceso y producto final.

Resultados de la aplicación de la WQ.

Las nuevas tecnologías se han tomado las aulas, las clases se están transformando llevándose a cabo a través del uso de dispositivos móviles como herramientas educativas, con el objetivo de motivar la búsqueda de nuevas alternativas pedagógicas en los docentes y estudiantes. De esta manera se logran mostrar algunos proyectos que desde el aula de clase han surgido por parte de los docentes, donde se implementan estas nuevas tecnologías.

Una vez concluido el uso de la WQ, el profesor realizó una entrevista a los estudiantes, de tipo grupal y semi abierta. (Anexo 1).

En esta entrevista los estudiantess plantearon que les resultó muy útil el uso de la WQ, que hubieran querido se incluyeran otras estructuras de programación como los ciclos, que no están en condiciones de hacer una como docentes, pero que les gustaría mucho hacerla y por lo tanto matricular en el segundo semestre una asignatura optativa para aprender ese contenido.

# **Conclusiones**

Los estudiantes de cuarto año de la carrera Educación Informática, que tienen un sistema de estudio que incluye dos días recibiendo clases y tres días de práctica docente en escuelas cercanas a la localidad donde viven, han utilizado una WQ contentiva de tres tareas docentes cuya solución ha implicado resolver tres problemas, esto les ha facilitado su estudio haciendo uso de computadoras y de diferentes dispositivos móviles con acceso a internet en la docencia, desde locaciones lejanas a la universidad y ha despertado su interés por aprender a elaborar herramientas similares para su futura labor profesional.

### **Bibliografía**

Blanco Suárez, S., de la Fuente, P., Dimitriadis, Y.A. (2006). Estudio de caso: uso de WebQuest en educación secundaria. [En línea]. Disponible en la web:

http://www.educared.net/congresol/pdf/congreso-i/Ex8eso.PDF. Consulta: 23/08/2020.

- Castro, N. (2007). Las webquest como recurso didáctico en educación física. II Congreso Internacional y XXIV Nacional de Educación Física. Palma de Mallorca del 21 al 23 de febrero de 2007.
- Carrasco P., María, Gómez L. Manuel, Abraldes V. Arturo y Ureña O. Nuria (2011). La webquest como estrategia didáctica. Una aplicación práctica en el ámbito de las ciencias del deporte. Congreso Internacional de Innovación Docente. Universidad Politécnica de Cartagena en Colombia, del 6 al 8 de julio del 2011.
- Cózar, R. (2013). Las WebQuest en la enseñanza/aprendizaje de las Ciencias Sociales. En R. Cózar y M. de V. de Moya (Coords.), Las TIC en el aula desde un enfoque multidisciplinar. Aplicaciones prácticas (pp. 45--‐62). Barcelona:Octaedro.

Dodge, B. (1998). Some Thoughts About WebQuest. [Online] 15 de septiembre de 2020 [http://edweb.sdsu.edu/courses/edtec596/about\\_webquest.html](http://edweb.sdsu.edu/courses/edtec596/about_webquest.html)

- León, Andrés y Fernández, Mariana (2018). La WebQuest como estrategia didáctica en el modelo pedagógico del aula invertida. Revista Electrónica de Ciencia y Tecnología del Instituto Universitario de Tecnología de Maracaibo. Extraído de: <http://www.recitiutm.iutm.edu.ve/index.php/recitiutm>Vol. 5 N° 1 (2018) Consultado: 23/08/2020.
- Ortega Sánchez, D. & Gómez Trigueros, I.M. (2017). Las WebQuests y los MOOCs en la enseñanza de las Ciencias Sociales y la formación del profesorado de Educación Primaria. Revista Electrónica Interuniversitaria de Formación del Profesorado, 20(2), 205--‐22 0. Disponible en la web<http://revistas.um.es/reifop> . Consultado: 23/08/2020.
- Rodríguez, Ivonne. (2014). Estrategia de aprendizaje basada en Internet, para la modalidad presencial: Webquest. Revista Iberoamericana para la Investigación y el Desarrollo Educativo. Extraído de: http://ride.org.mx/111/index.php/RIDESECUNDARIO/article/viewFile/849/830 Publicación N° 12. (1-11). México, México. Consultado: 23/08/2020.
- Ruiz, J., Navarrete, C., Martínez, JM y González, D. (2006). Innovación y nuevas tecnologías en la Educación Universitaria: el proyecto ¿Quién se ha llevado mi queso? V Congreso internacional "educación y sociedad". Granada 30 noviembre, 1 y 2 de diciembre.
- Starr, L. (2000). Meet Bernie Dodge -the Frank Lloyd Wright of Learning Environments!Education World. [Online] 15 de septiembre de 2020. [http://www.education-world.com/a\\_tech/tech020.shtml](http://www.education-world.com/a_tech/tech020.shtml)
- Temprano, A. (2009). Webquest. Aproximación práctica al uso de Internet en el aula. Sevilla: MAD.

Anexo

Instrumento. Entrevista a los estudiantes.

Carrera: \_\_\_\_\_\_\_\_\_\_\_\_\_\_\_\_\_\_\_\_\_\_\_\_\_\_\_\_

Fecha: \_\_\_\_\_\_\_\_\_\_\_\_\_\_\_\_\_\_\_\_

Duración: \_\_\_\_\_\_\_\_\_\_\_\_\_\_\_

Lugar: \_\_\_\_\_\_\_\_\_

Objetivo: Compilar información sobre el uso de las Webquest para resolver problemas en las clases de LTP III.

Desarrollo.

Presentación: dar a conocer a los estudiantes el objetivo del estudio que se realiza como parte de la tarea de investigación "La formación didáctica del profesional universitario para enseñar a resolver problemas. Tendencias y retos actuales".

Realizar preguntas de iniciación y empatía (estas son sencillas y tienen como fin establecer la comunicación cómoda y fluida con el estudiante, pudieran ser:

Acerca de si están cómodos o no.

Acerca de que si tienen idea del tiempo que dura la entrevista, se puede aprovechar para enmarcar un tiempo prudencial.

Acerca de que si están acostumbrados a que les pidan opinión sobre aspectos medulares de su carrera (se puede aprovechar para destacar la importancia de la sinceridad y el carácter anónimo de las personas que respondan).

Acerca de que si conocen que la entrevista será realizará sobre el uso de las Webquest en la resolución de problemas.

Acerca del uso de las Webquest.

Realizar preguntas abiertas, a saber:

¿Qué es para ustedes una Webquest?

¿Fue factible el uso de la Webquest desde la escuela donde están haciendo su práctica laboral?

¿Están en condiciones de hacer una Webquest para sus futuros estudiantess la utilicen?

¿Creen que incluir en el currículo para el segundo semestre una asignatura optativa relacionada con la elaboración de Webquest docentes, sería del agrado de ustedes?

Para finalizar hay que dar un espacio para que los estudiantes planteen otros elementos no preguntados en la entrevista, puede ser:

¿Consideran que han hablado todo lo que querían acerca de la resolución de problemas?, si quedó algo por decir, este es un buen momento para continuar nuestra conversación.